## **Projected Totals (MyCricket LiveScore Tablet)**

## **MyCricket LiveScore FAQ**

Use the projected total screen to view a batting teams projected total for the current innings.

The page can be accessed by clicking on the projected score on the scoring page and also via the 'Projected Total' menu item in the match settings area.

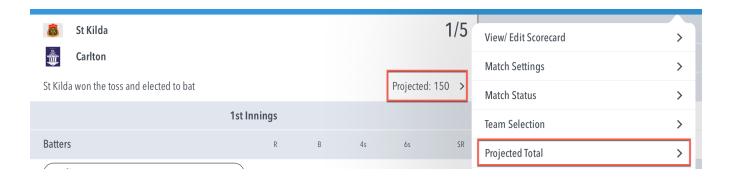

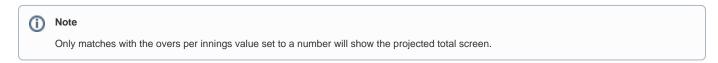

The table will show -2 & -1 under the current run rate, as well as +1, +2, +3, +4 & +5 runs above the current run rate.

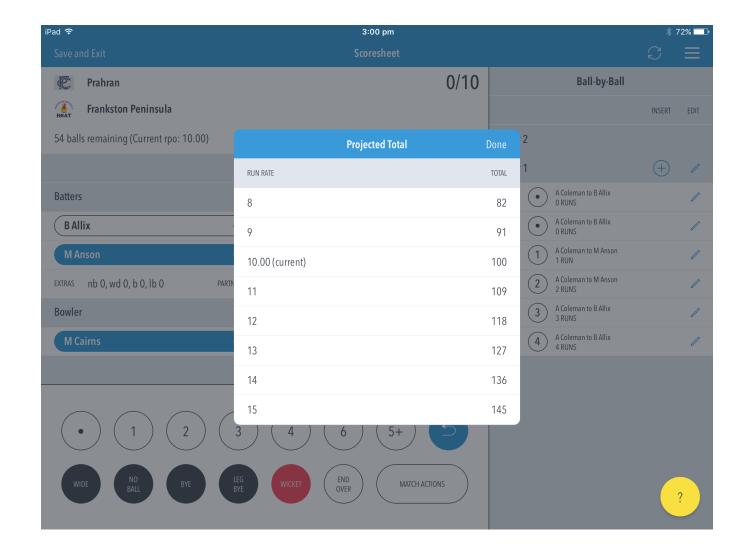